## **AutoCAD Скачать Патч с серийным ключом {{ Последний }} 2022**

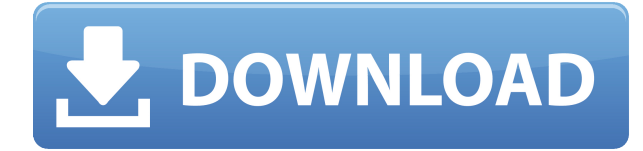

Два основных глагола AutoCAD Crack для Windows «Поместить» и «Поднять» — это два основных глагола, которые нужны вашему программному обеспечению для составления юридических документов. Инструмент «Поместить» используется для рисования определенной формы или объекта, а также для перемещения объектов на чертеже. Для этого глагола требуются командные клавиши, включая глаголы выбора x (выбрать) и y (выбрать) на мыши, клавиши со стрелками и кнопки заключения в скобки (т. е. **Ctrl**+Стрелка влево или **Ctrl**+Стрелка вправо для выбора объектов на чертеже) на клавиатуре. Инструмент «Поднять» используется для рисования и перемещения либо размеров существующего объекта, либо размеров вновь созданного объекта. Похоже на ошибку в сборке 222 ACAD 2013, но я не могу воспроизвести ее при чистой установке 32-разрядной версии. По-видимому, я могу создать аналогичную ситуацию, если сохраню документ САПР, добавлю описание и сохраним. Это не подтверждено, и я думаю, что мог сообщить об ошибке ранее в тот же день. Спасибо за информацию. Это странно. У меня версия 2013 (X86 и X64), нет динамических блоков, копирование из DWG в новый файл, и окно описания появляется, если я не использую динамические блоки или новый файл. Однако, если я создаю новый файл, щелкаю правой кнопкой мыши по блоку, а затем выбираю «Свойства», ничего не происходит. Если я создам новый файл с нуля и выберу любой блок, щелкните его правой кнопкой мыши и выберите «Свойства», окно откроется. Это может отличаться в более поздних версиях. Это ошибка? Спасибо **Описание:** Концептуальные аспекты инженерной геологии. Природное образование в континууме порода-почва-вода. Механика геологических материалов. Принципы стресса и напряжения. Геологические явления, как они формируются и изменяются. Аллювиальные формы рельефа. Литосфера Земли и внешняя оболочка. Мелководные гидротермальные системы земной коры. Земная среда. Кристаллические породы, магматические породы, осадочные породы. Изменение горных пород в результате выветривания, диагенеза и метаморфизма. Тектоника плит, литосфера, орогены, разломы растяжения и псевдоразломы.Топографические особенности. Вода в литосфере. Минералы в литосфере. Биологические и экологические системы. Гидросфера. Выветривание и осадочные процессы. Стабильность и рок-механика. Землетрясения и разломы. Механика мягких пород. Влияние изменчивых факторов на поведение горных пород.

## **AutoCAD Лицензионный ключ PC/Windows 2022**

Когда у меня есть лицензия и деньги, я обычно использую так называемый формат AutoCAD для чтения растровых карт. Если я попытаюсь использовать тип DWG, AutoCAD всегда будет загружаться и рисовать целую вечность, и тогда все будет выглядеть не так, как я хотел. Это хорошо работало, когда дело дошло до рисования 3D-сцен, но в моем случае я не хотел туда идти. Поэтому я особо не пытался идти дальше того, что уже получил. Самый популярный выбор среди пользователей САПР, FreeCAD, вероятно, лучшая бесплатная альтернатива САПР. Он имеет открытый исходный код и доступен бесплатно как для Windows, так и для Linux. Его так же легко использовать, как и коммерческие приложения, такие как AutoCAD. Если вы хотите изменить или улучшить собственное поведение FreeCAD, вы можете получить доступ к его исходному коду. Это мощное приложение, которое вы можете использовать как для личных, так и для коммерческих проектов. Я не думаю, что это вопрос. Я большой поклонник FreeCAD, и я могу заверить вас, что он вам тоже понравится. Абсолютно бесплатно, полнофункционально и многое другое! Если вы ищете мощную кроссплатформенную бесплатную САПР, FreeCAD — один из лучших вариантов, который вы можете сделать. На

данный момент у меня есть полная версия 2D-программы. Я только пробовал использовать 2D в первый раз. Мне это нравится!

Чтобы просто начать, мне нужно скачать, а затем установить файл. Когда установка завершена, я могу начать использовать его. Хотя бесплатная версия программного обеспечения поддерживает только параметры «Производная модель» и «Макет», она все же может быть полезной программой для тех, кто ищет САПР или архитектурное программное обеспечение. В проекте есть множество опций, которые позволяют пользователям экспортировать файлы в различные форматы и даже могут создать собственную модель здания или архитектурный проект. Насколько я могу судить, это очень полезная программа для тех, кто ищет архитектурное программное обеспечение. Он гибок и может предоставить функции для профессионалов и студентов, которые имеют широкий спектр рабочих процессов. 1328bc6316

## **AutoCAD Полная версия Полная версия Windows 2023**

При первом обучении использованию AutoCAD легко захлебнуться морем новых знаний и инструкций. Кроме того, при изучении AutoCAD вы будете использовать множество терминов, которые некоторые пользователи не понимают или часто сбивают с толку. Чтобы привыкнуть к словарному запасу и терминологии инструкций, может потребоваться некоторое время, но с практикой и опытом вы лучше познакомитесь с новыми инструментами, концепциями и терминологией. В конце этого руководства по основам AutoCAD вы должны знать основы AutoCAD. Вы также должны знать, как перемещаться, используя меню и панели инструментов; как идентифицировать чертежи и детали в рабочей области; и как выполнять множество различных функций рисования. Вы также должны понимать, как лучше всего использовать шаблоны и стили и как работать со многими распространенными командами. Если вы чувствуете, что готовы перейти к более сложным темам AutoCAD, таким как расширенные инструменты и системы измерения, вам необходимо освежить свои знания в области САПР, используя ресурсы, перечисленные ниже. Новый пользователь должен знать основные концепции рисования, включая САПР, и как использовать инструменты рисования. Они должны иметь базовые знания о возможностях AutoCAD. Как только эта база будет достигнута, хороший способ изучить основы AutoCAD — присоединиться к сообществу AutoCAD. Члены сообщества помогают другим пользователям, делясь своим опытом и знаниями, а также отвечая на вопросы на форумах. Сообщества также являются хорошим и надежным источником советов и информации по AutoCAD. Если вы выполнили предыдущие шаги и все еще чувствуете себя потерянным, возможно, пришло время развеять ваши страхи и получить полную версию AutoCAD. Вы сможете сохранить свою работу, и это ничего вам не будет стоить. Недостатком является то, что есть кривая обучения. От этого никуда не деться.Это будет хорошо, если ваша конечная цель — стать квалифицированным дизайнером AutoCAD, но если вы пытаетесь учиться только в качестве хобби, вам может быть лучше учиться с пробной версией программного обеспечения. Взгляните на наши учебные пособия о том, как изучить основы AutoCAD. Затем вы можете попробовать остальные материалы оттуда, используя пробную версию AutoCAD, которая у вас есть для практики.

автокад для mac os скачать бесплатно автокад 2014 скачать бесплатно русская версия с ключом автокад скачать бесплатно полную версию на русском с ключом автокад скачать бесплатно русская версия 64 бит автокад скачать бесплатно с ключом автокад 2015 скачать бесплатно с ключом автокад 2015 скачать бесплатно русская версия автокад скачать лицензия автокад скачать бесплатно 2015 скачать спдс для autocad 2015

Использовать только AutoCAD крайне сложно. Как я упоминал ранее, вам нужно запомнить множество команд, чтобы использовать программу. Однако по мере изучения основ вы лучше познакомитесь с командами и будете знать, где какие из них использовать. Некоторые инструменты AutoCAD очень похожи на некоторые инструменты Microsoft Word. Например, многие из одних и тех же команд используются в обеих программах, но есть и команды, уникальные для AutoCAD. Это может облегчить вам использование программного обеспечения, если вы некоторое время использовали Microsoft Word, поскольку вы, вероятно, уже знаете многие ключевые команды для выполнения задач. Итак, если вы опытный пользователь Word,

переход на AutoCAD будет достаточно простым. Моя самая большая проблема с AutoCAD изучение его команд и того, как он работает. Было бы легче, если бы я сказал, что это сложно, но я действительно не думаю, что это так уж сложно. Чтобы стать «хорошим» пользователем AutoCAD, нужно не так много времени. Моя проблема заключается в том, что AutoCAD ориентирован на коммерческих пользователей, и им часто приходится изучать его без команд Visual Basic. При этом можно создавать файлы .dwg, используя только команды Visual Basic AutoCAD. Как только вы привыкнете к интерфейсу программы, AutoCAD станет простым в использовании. Создавая чертежи, вы потратите больше всего времени на изучение того, как изменять объекты, но вы также будете использовать такие команды, как **Щелчок**, **Отменить**, а также **Повторить** много. Самый простой способ использования AutoCAD — создать новый чертеж или открыть существующий чертеж. Вы можете узнать, как создать рисунок в программе, обратившись к учебным пособиям. Вы также можете получить доступ к учебным пособиям по программному обеспечению с помощью интернет-браузера вашей системы. Есть много способов изучить САПР. Вы можете пойти в местный колледж и пройти курс, или вы можете подписаться на частный или групповой онлайн-учебник или видеокурс.Лучший способ учиться — это тот, который работает для вас, в зависимости от того, чему вы хотите научиться и сколько времени вы можете этому посвятить.

Образовательная скидка доступна для всех пользователей AutoCAD и основана на любой ученой степени. На данный момент AutoCAD Professional является самой продаваемой и популярной версией AutoCAD. Это хороший вариант для малого бизнеса и технического рисования. Если вы заинтересованы в AutoCAD, мы хотели бы отметить, что AutoCAD Professional — это программное обеспечение для 3D-черчения и BIM. AutoCAD используется архитекторами, инженерами, маркетологами, подрядчиками и архитекторами. Это частый вопрос, который задают на многих видеоресурсах, и мы никогда не сможем дать однозначного ответа. Как правило, чем опытнее инструктор, тем легче ему учить. То же самое касается книги. Некоторые люди лучше учатся, читая, в то время как другие учатся, делая и корректируя свое обучение по мере своего прогресса. Если вы думаете, что лучше учитесь, делая что-то, то дерзайте. В противном случае вы можете просто следовать инструкциям и работать с базовым проектом, чтобы не потеряться в процессе обучения. Есть много вещей, которые нужно узнать о САПР, и это может быть немного пугающим. Тем не менее, Autodesk всегда готова помочь вам изучить любое их программное обеспечение, поэтому начало работы не должно быть слишком сложным. Как и во многих других случаях, лучше всего учиться на практике, и бесплатные версии действительно хороши для этого. Autodesk — американская многонациональная корпорация по разработке программного обеспечения и вторая по величине компания-разработчик программного обеспечения для 3D CAD в мире. Благодаря Autodesk у нас теперь есть AutoCAD, AutoCAD LT, 3ds Max, Inventor, Plant 3D, Maya и Rhino на выбор. Существует несколько программ САПР, наиболее известной из которых является AutoCAD. AutoCAD — это отдельная программа, которая поставляется в различных версиях, от начального до корпоративного. AutoCAD — это программа, позволяющая создавать 3D-модели. AutoCAD рисует эти модели из базы данных, которая включает в себя набор данных 3Dпроектирования и включает в себя геометрические и топологические особенности.AutoCAD также поддерживает несколько различных форматов данных и стандартных команд рисования. Он считается одним из самых мощных и универсальных инструментов для 3D-моделирования.

[https://techplanet.today/post/autocad-2022-241-descargar-con-codigo-de-activacion-clave-de-activaci](https://techplanet.today/post/autocad-2022-241-descargar-con-codigo-de-activacion-clave-de-activacion-x64-actualizado-2022)

## on-x64-actualizado-2022

https://techplanet.today/post/descargar-autocad-2010-ejecutable-upd https://techplanet.today/post/descargar-e-instalar-autocad-2020-full-64-bits-en-espanol-better https://techplanet.today/post/descargar-autocad-clasico-cuix-2018

Если вы в настоящее время не работаете в сфере САПР, хорошим способом изучения AutoCAD является хорошее понимание основ САПР. Как только вы достаточно хорошо научитесь использовать программное обеспечение, вы можете перейти к специализации в области САПР и, в конечном итоге, стать экспертом в области САПР. Поскольку вы уже изучаете HTML, вам будет довольно легко освоить CAD. В то же время вы также можете сосредоточиться на изучении САПР «на лету», когда это необходимо. Если вы хотите изучить весь набор команд и функций (например, перечисленные выше), вам, вероятно, понадобится как минимум еще одно полезное руководство о том, как на самом деле работает AutoCAD. Это руководство, кстати, на сегодняшний день является лучшей книгой для изучения AutoCAD для абсолютных новичков. Она также содержит много специальной информации по САПР, которую вы не найдете ни в одной другой книге на рынке. AutoCAD очень хорошая программа, но дорогая. Как только вы возьмете его в руки, вы удивитесь, как вы обходились без него раньше. У новичка обычно не было денег, чтобы получить это программное обеспечение, поэтому ему приходилось работать с обучающим программным обеспечением. AutoCAD — одно из самых сложных доступных программ для черчения, поэтому, если вы похожи на большинство людей, вам, возможно, придется заплатить немного денег за программное обеспечение и уроки, которые помогут вам его изучить. Если вы собираетесь использовать это программное обеспечение в личных целях, лучше его изучить. Вам понравится, потому что вы можете создавать свои собственные объекты, которых у вас никогда не было. Тогда вы будете знать, как использовать его полностью. Есть десятки тем, которые можно охватить. Например, вы можете научиться:

- Создание чертежей с помощью окна рисования.
- Создавайте чертежи с помощью инструментов 2D-чертежа.
- Соединяйте объекты 2D-чертежа, такие как двери, окна и другие объекты.
- Разместите 2D-объекты на 3D-модели.
- Рисовать от руки.

https://keystonecase.org/autocad-2018-22-0-лицензионный-код-и-кейген-с-лиценз/ https://www.mycatchyphrases.com/wp-content/uploads/2022/12/vigodys.pdf https://romans12-2.org/скачать-бесплатно-autocad-2017-21-0-с-серийным-ключ/ https://studiolight.nl/wp-content/uploads/2022/12/darrwhy.pdf https://mindfullymending.com/autodesk-autocad-торрент-с-лицензионным-кодом-рс-windows-ок/ https://cambodiaonlinemarket.com/скачать-типы-линий-для-autocad-best/ https://www.vacanzenelcilento.info/wp-content/uploads/2022/12/vantquei.pdf https://slab-bit.com/готовые-чертежи-в-автокаде-скачать-бе/ https://www.aussnowacademy.com/скачать-план-дома-в-автокаде-hot/ http://tichct.ir/wp-content/uploads/2022/12/3-2021.pdf https://blessedchristianchurch.com/wp-content/uploads/2022/12/wynpal.pdf https://myclassifiedpro.com/wp-content/uploads/2022/12/warmche.pdf https://julpro.com/wp-content/uploads/2022/12/kelchan.pdf http://web904.com/?p=15709 http://getpress.hu/wp-content/uploads/2022/12/nyalsale.pdf https://atmakama.com/wp-content/uploads/2022/12/2021-HOT.pdf http://schweigert.ninja/wp-content/uploads/2022/12/webfor.pdf

https://genechavezphotography.com/2022/12/16/скачать-autodesk-autocad-c-ключом-продукта-пож изне/

https://igbrospaint.com/2022/12/16/скачать-бесплатно-autocad-23-0-ключ-продукта-по/ http://www.blomiky.com/About

Самая полезная часть изучения AutoCAD - это возможность изучить ваши варианты. Это не означает, что проблемы решены — вам все равно нужно будет возвращаться и исправлять ошибки всякий раз, когда что-то кажется неправильным, но, по крайней мере, теперь у вас есть большой выбор того, как вы можете действовать. Например, вы можете использовать виртуальное рабочее пространство на экране вместо того, чтобы открывать окно программы. Вам придется научиться всему: от воплощения своих идей на бумаге до использования команд и ярлыков для эффективной работы и поиска необходимых инструментов. В конце концов, все это превратится в череду моментов «Вот в чем я не могу разобраться». Тем не менее, это не должно быть стрессом, просто потому, что потребуется время, чтобы научиться. По пути вы узнаете так много, что оно того стоит. Стать опытным пользователем AutoCAD будет нелегко, но именно это делает его таким полезным. Начните с понимания того, что AutoCAD - это системы автоматизированного проектирования заявление. Это не программа для 2Dдизайна или черчения, такая как Photoshop, Adobe Illustrator, Photoshop SketchUp и так далее. AutoCAD — это кроссплатформенное программное приложение, но приложения, с которыми он работает, связаны Архитектура AutoCAD (ARC). Они нарисованы от руки, что означает, что они представляют собой диаграммы 2D-пространств, где фактически создаются и рисуются 2Dобъекты. Например, когда вы набрасываете план, линии и формы, которые вы рисуете, нереальны, но они все равно необходимы для того, чтобы вы знали, как эта модель будет выглядеть, когда она будет построена. Это важно иметь в виду, потому что AutoCAD не является удобным для пользователя приложением, как и другие AutoCAD Architecture. Это сложное интерактивное приложение с множеством опций для опытных пользователей. При черчении в AutoCAD вы должны следовать правилам передовой практики и стандартам. Это потому, что программное обеспечение не предназначено для использования каким-либо другим способом. Он также не предназначен для каждого пользователя. Вы должны понимать, как делать эти вещи, чтобы создавать наиболее эффективные, точные и действенные способы. Это урок, который вы можете быстро усвоить, просматривая учебные пособия и читая информацию, представленную в программном обеспечении.